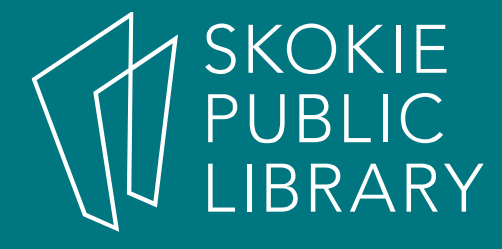

# Computer ABCs

By Sarah Mitchell-MaceLearning ExperiencesSMitchell-Mace@skokielibrary.info

August 7, 2017

### What we'll cover

- •Computer vs Laptop - equipment
- •Mouse
- Computer Desktop
- Any Questions

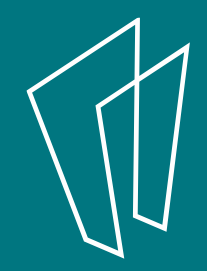

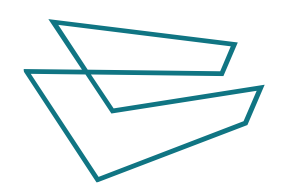

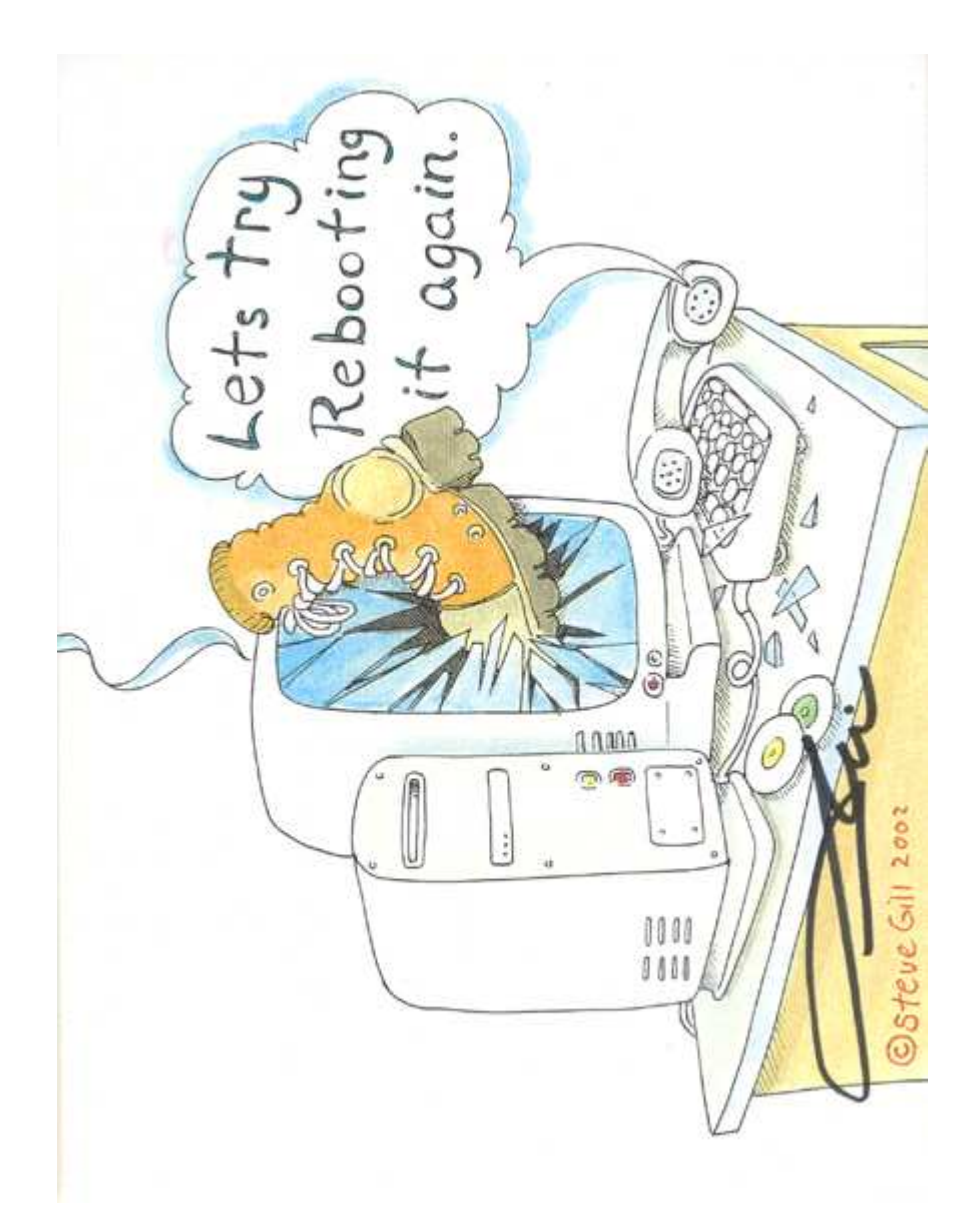

**Computer** System Unit

Aka: CPU (Central Processing Unit)Computer Tower

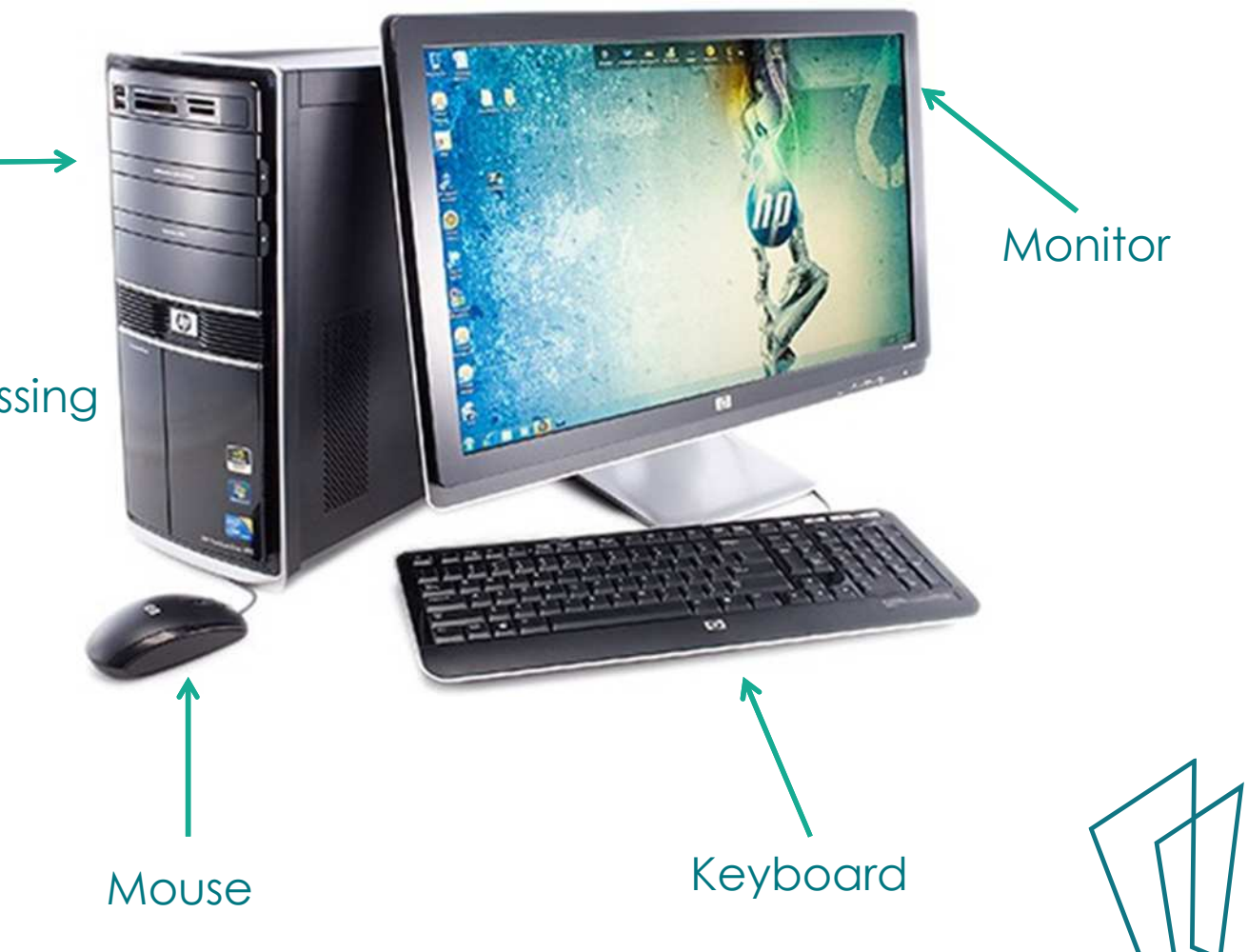

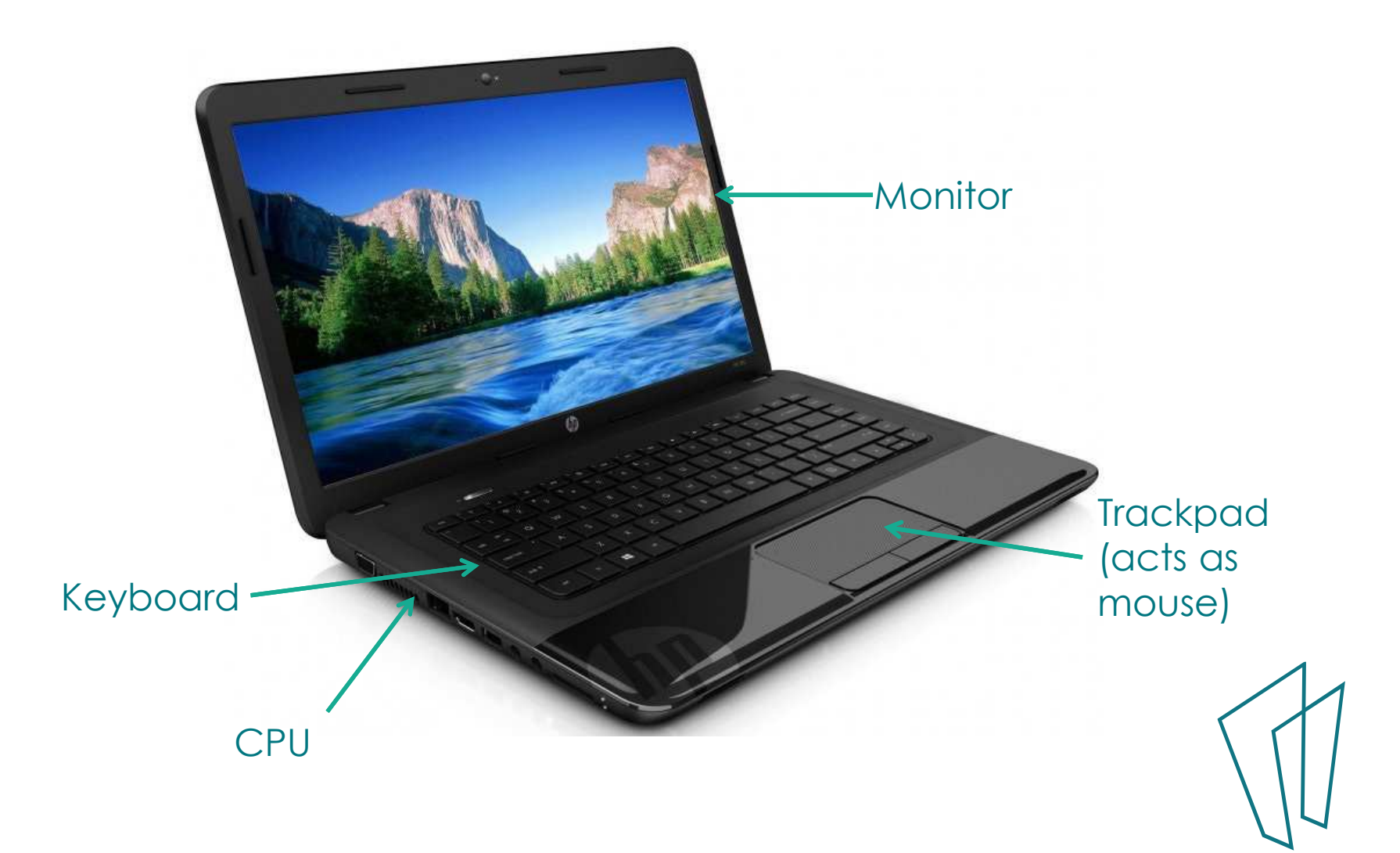

# Any questions?

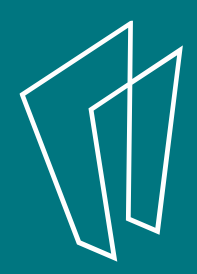

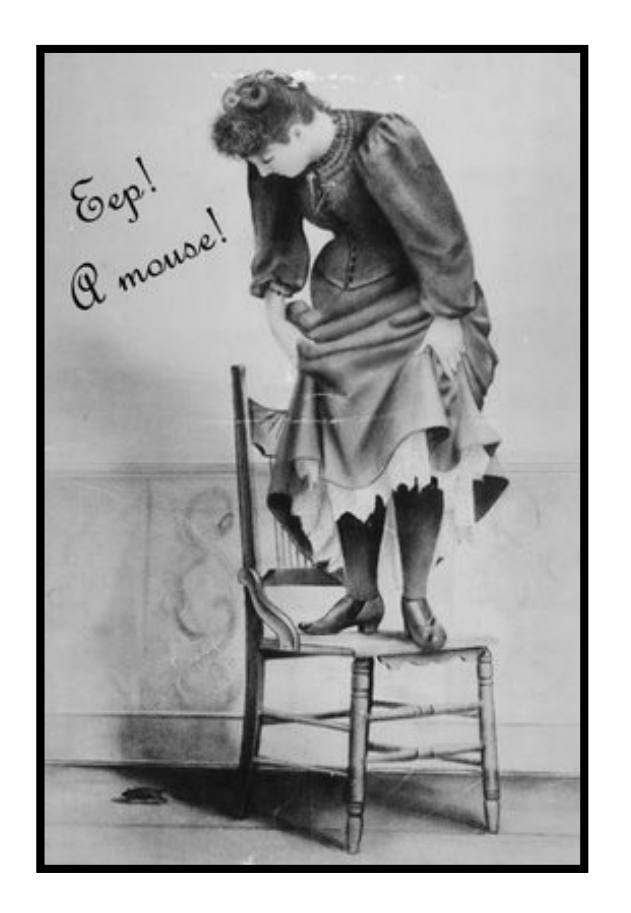

### **Don't be sacred of the mouse!**

- •• The mouse is an input device that allows you to interact with the computer.
- • Clicking a button on the mouse sends a signal to the computer to trigger an action

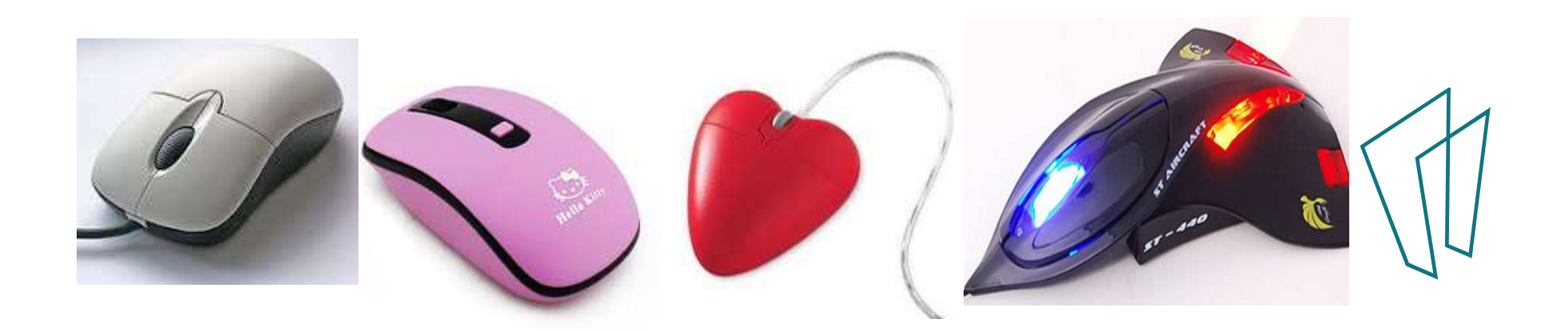

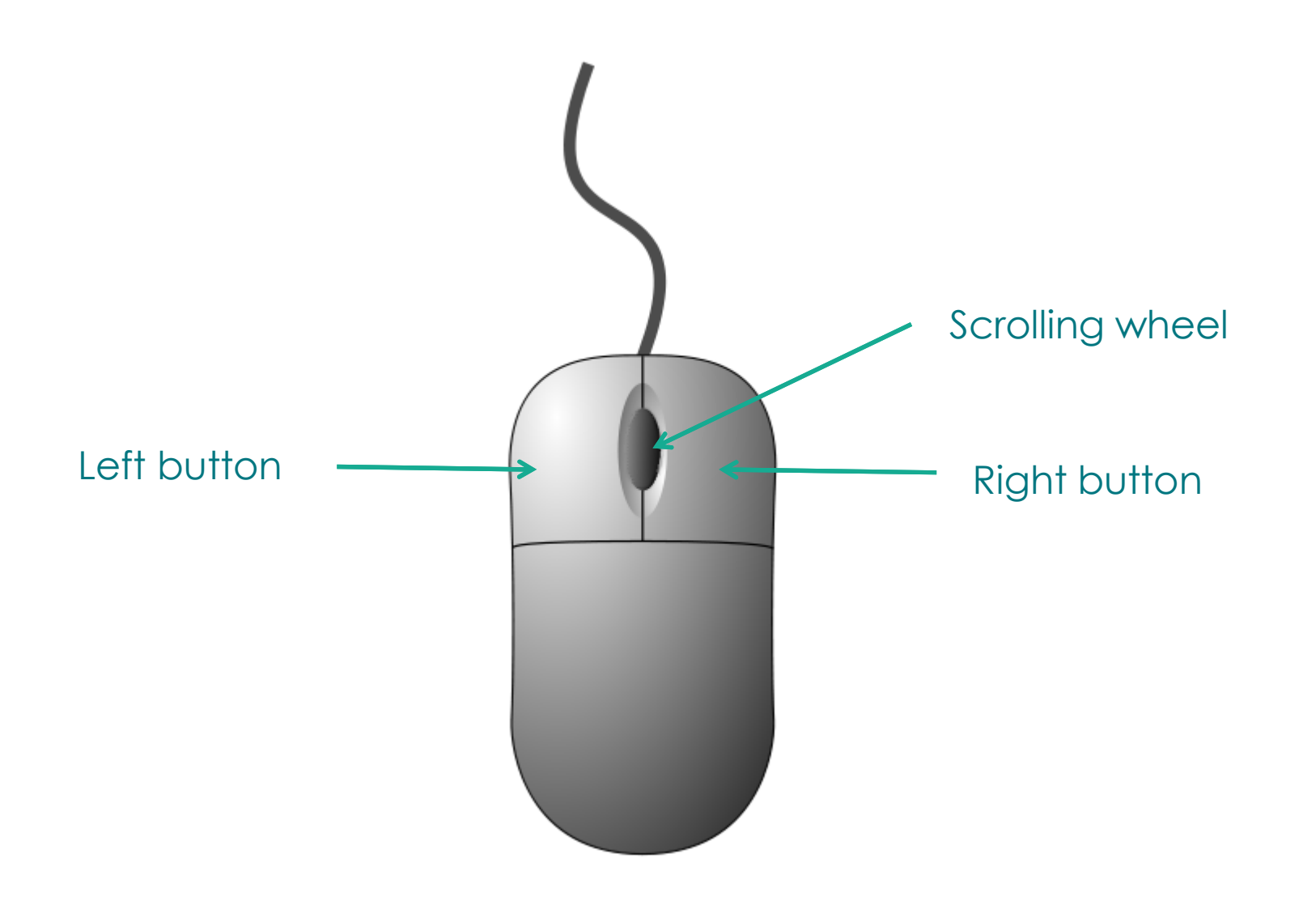

- The left and right buttons are used for clicking
- The scroll wheel is used for scrolling up and down long pages•

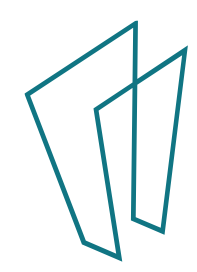

#### Laptop touchpad or trackpad

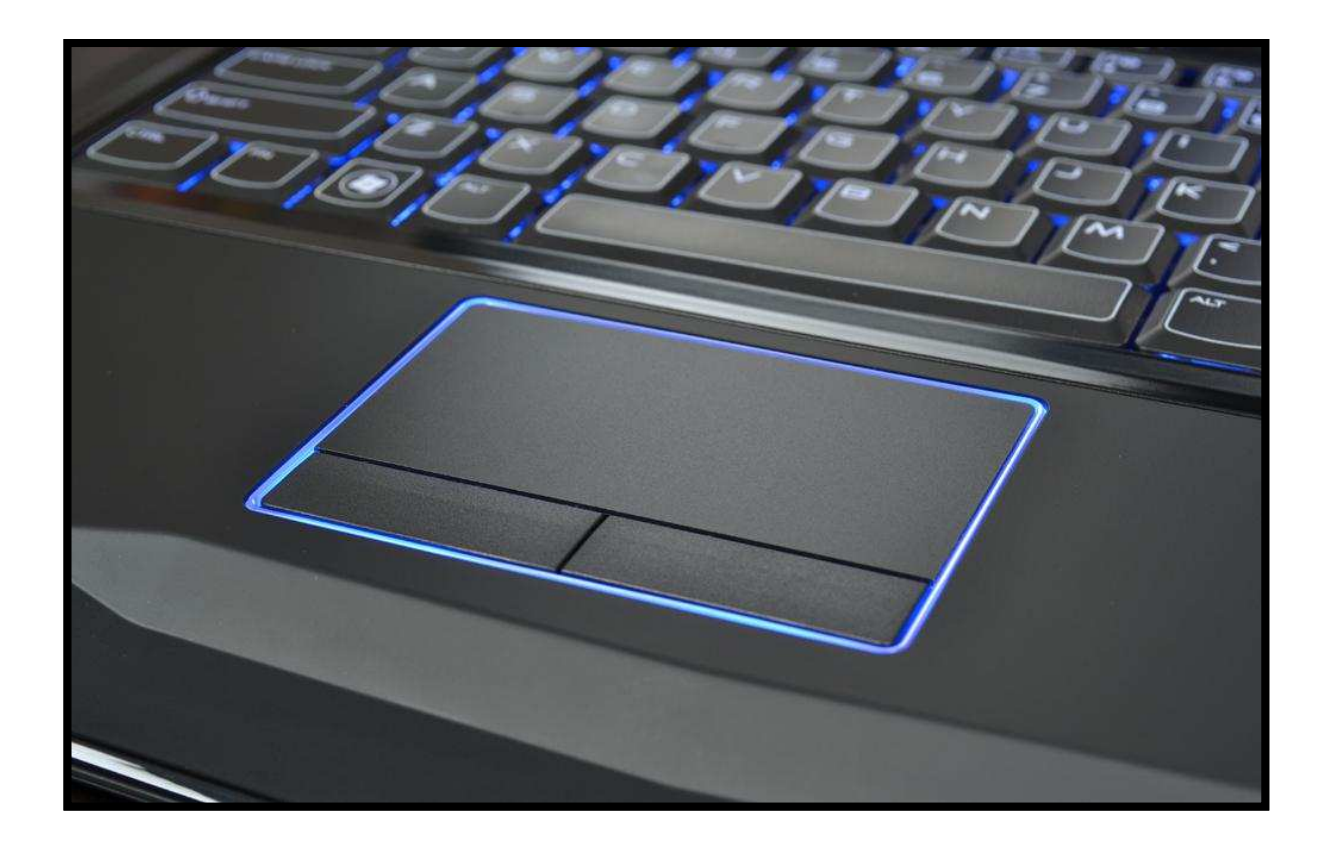

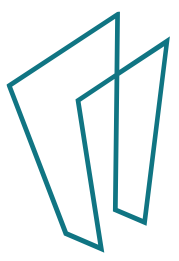

## What does it mean to…..?

- •**Click**
- Single-Click
- Double-Click
- •Right- Click
- •Hold
- Drag $\bullet$
- Hover

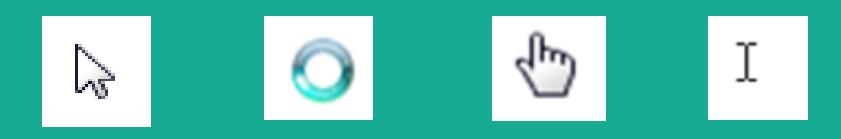

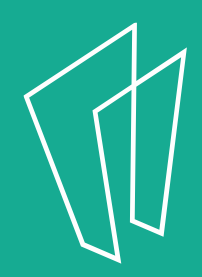

# Any questions?

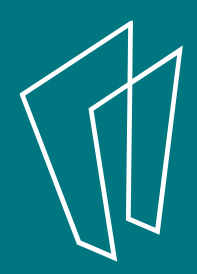

## Your Desktop

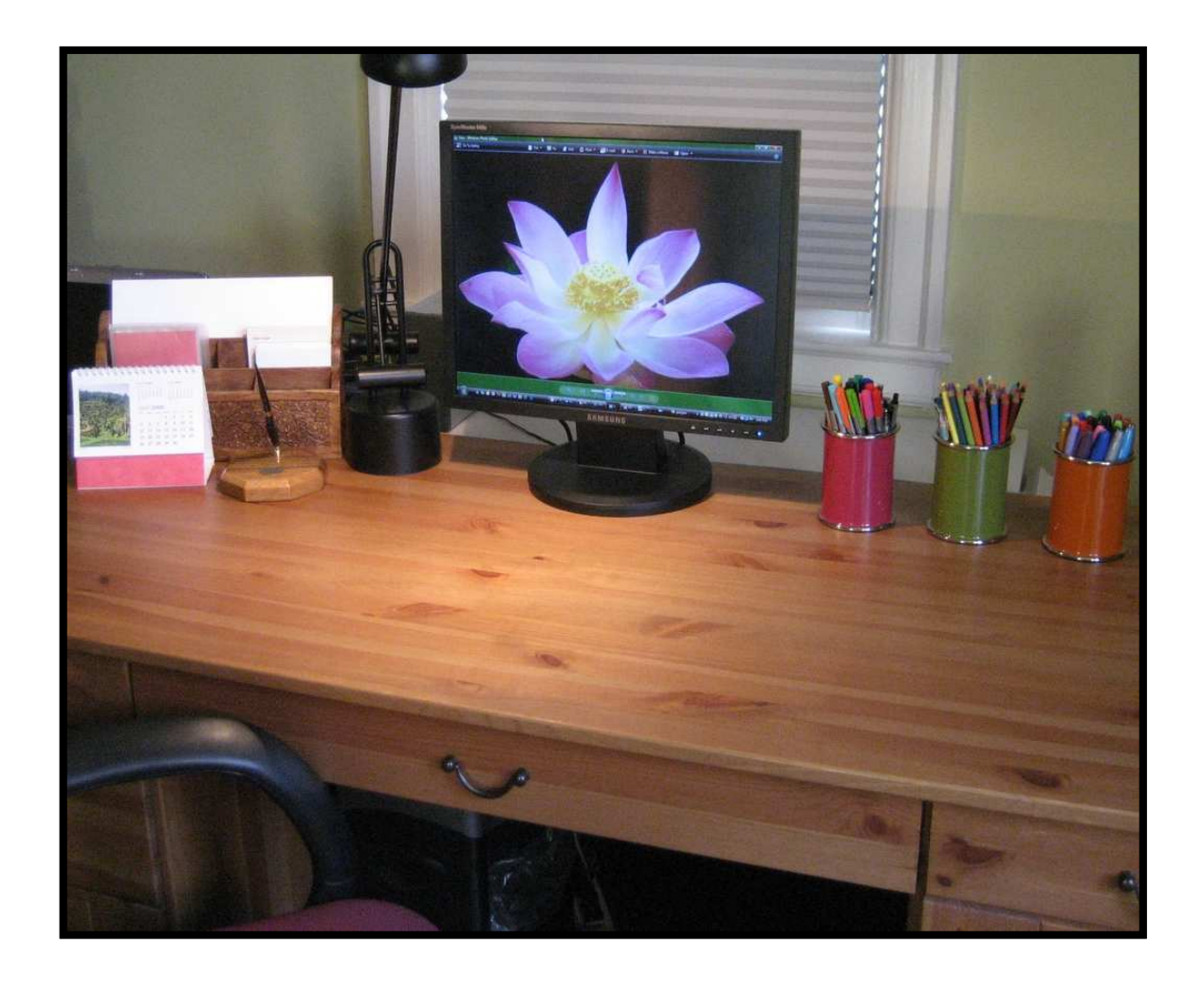

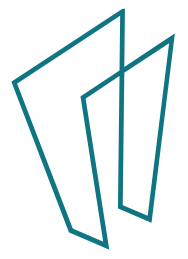

### Your Desktop

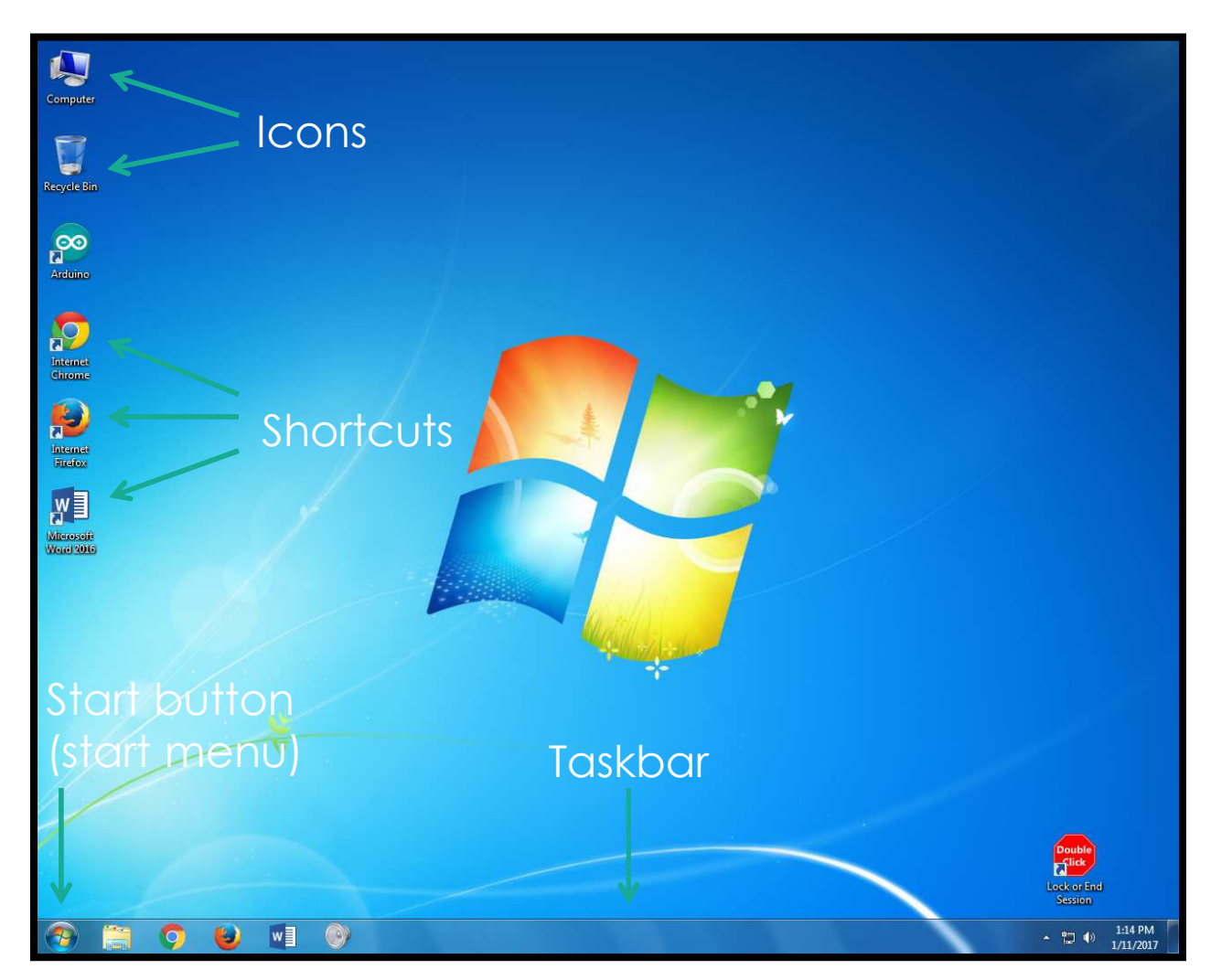

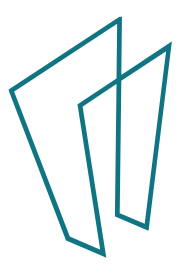

#### Your Desktop - Start Menu

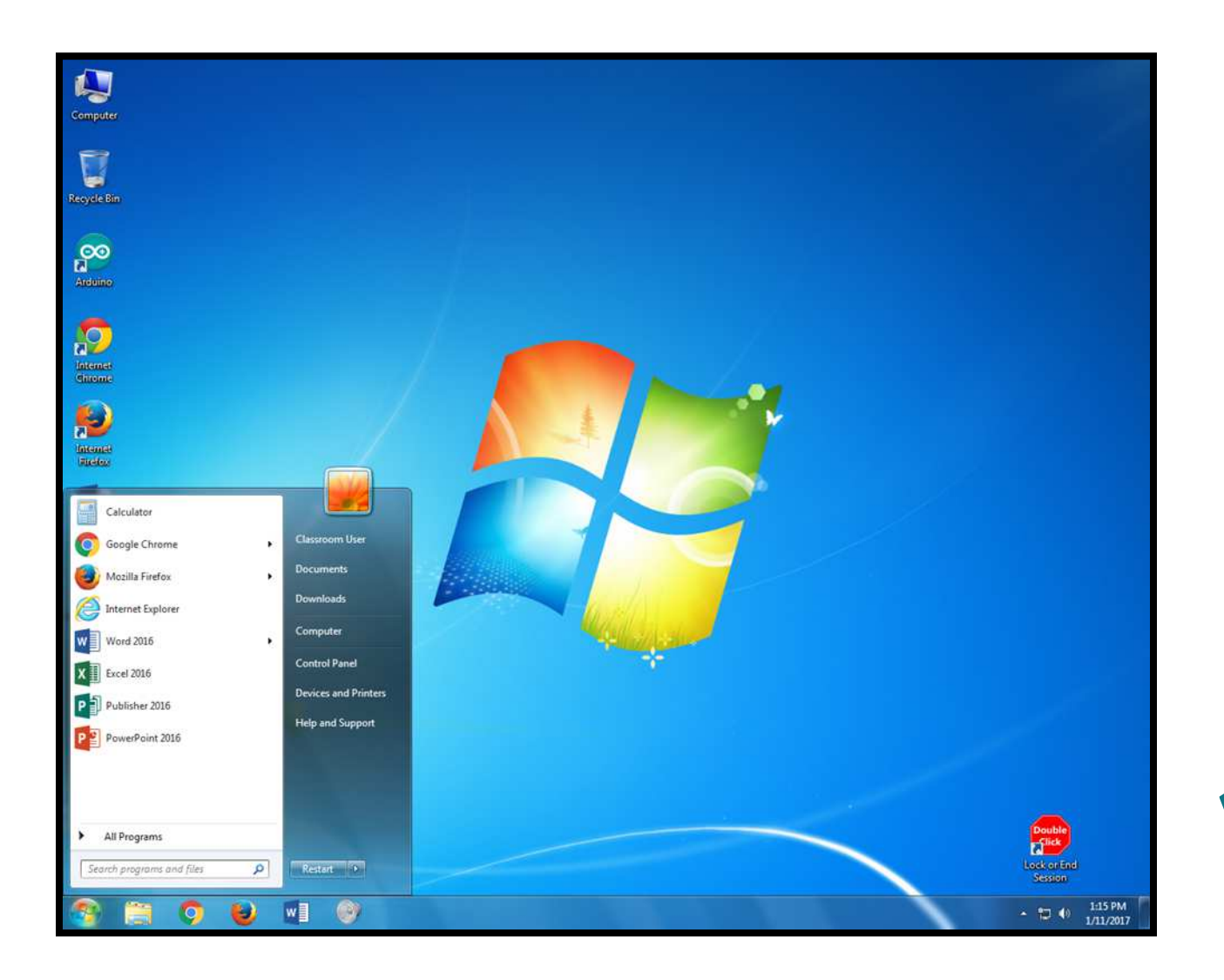

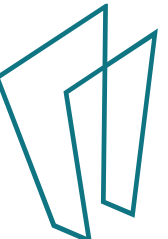

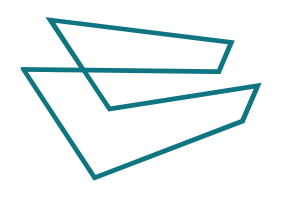

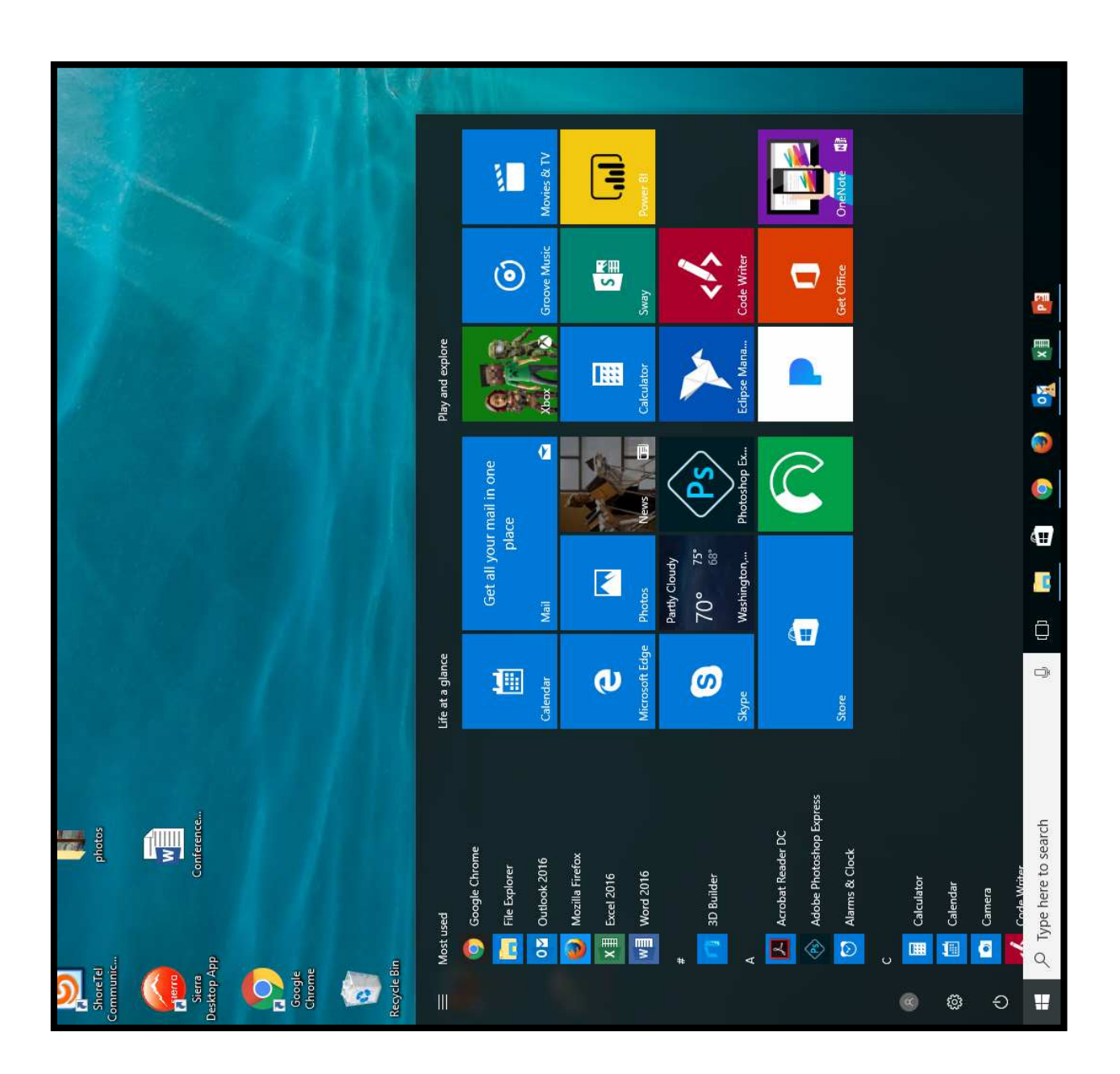

#### Practice time!

• http://pbclibrary.org/mousing/mousercise.htm

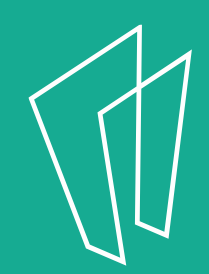

# Any questions?

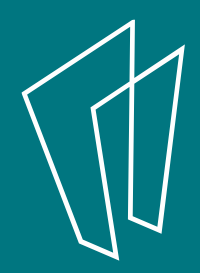

#### Resources:

- •http://pbclibrary.org/mousing/mousercise.htm
- 1:1 sessions at the library
- Teen Tech drop in

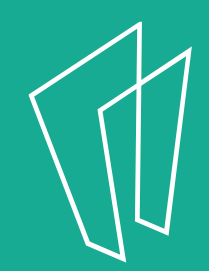

#### Thank You

Want a copy of this presentation? Visit www.skokielibrary.info/handouts where this presentation will be available for 60 days.

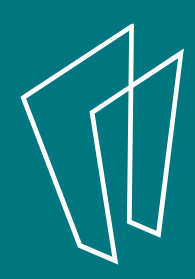